# Hands on cusp package tutorial

Raoul P. P. P. Grasman

July 29, 2015

### 1 Introduction

The cusp package provides routines for fitting a cusp catastrophe model as suggested by (Cobb, 1978). The full documentation of the package can be found in the vignette "Fitting the Cusp Catastrophe in R: A cusp-Package Primer" included with the package.

### 2 Getting started

Load the library with the statement

> library(cusp)

### 3 The Zeeman data

We analyze three data sets that were obtained with three different instances of a Zeeman catastrophe machine. This device consists of a wheel is tethered by an elastic chord to a fixed point. For sake of reference let the *central axis* be defined as the axis parallel to the line between the fixed point and the center of the wheel. Another elastic is also attached to the wheel on one end, while the other end is moved about in the 'control plane' area opposite to the fixed point. The shortest distance between the strap point on the wheel and the central axis is recorded as a function of the position in the control plane. (In the original machine the angle between this axis and the line through the wheel center and the strap point is used.) See [http://www.math.sunysb.edu/ tony/whatsnew/column/catastrophe-](http://www.math.sunysb.edu/~tony/whatsnew/column/catastrophe-0600/cusp4.html)[0600/cusp4.html](http://www.math.sunysb.edu/~tony/whatsnew/column/catastrophe-0600/cusp4.html) for a vivid demonstration. The behavior of the Zeeman catastrophe machine is archetypal for the deterministic Cusp Catastrophe.

The data sets were obtained from 3 different physical instances of this machine, made by different people.

Measurements from this machine will be made with measurement errors, e.g., due to parallax, friction, writing mistakes etc. The measurements will fit the following model, the

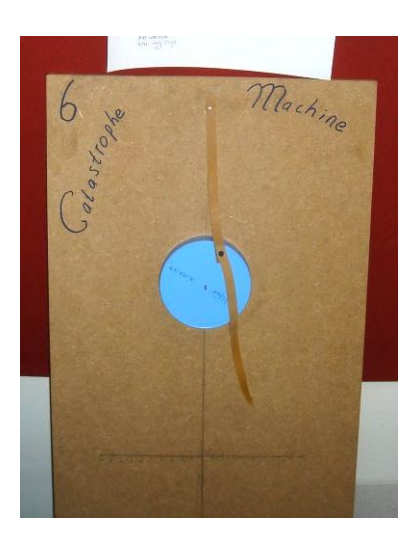

Figure 1: Catastrophe machine that was used to collect the data in zeeman2

we will dub the measurement error model,

<span id="page-1-1"></span>
$$
y_i = z_i + \epsilon_i,\tag{1}
$$

where  $\epsilon_i$  is a zero mean random variable, e.g.,  $\epsilon \sim N(0, \sigma^2)$  for some  $\sigma^2$ , and  $z_i$  is one of the extremal real roots of the cusp catastrophe equation

$$
\alpha_i + \beta_i z - z^3 = 0.
$$

Note that this is quite different from Cobb's conceptualization of the stochastic cusp catastrophe, in which

$$
y_i \sim \Psi \, e^{\alpha_i y + \beta_i y^2 - \frac{1}{4} y^4}.
$$

where the right hand side is the state density of the *stochastic* differential equation

<span id="page-1-0"></span>
$$
dY = (\alpha_i + \beta_i z - z^3)dt + dW(t),
$$
\n(2)

where  $W(t)$  is a Wiener process.

The cusp package is intended for the latter model (i.e., for Cobb's stochastic catastrophe model). However, the data from the Zeeman catastrophe machine below show that it is also quite suitable for the former model.

#### 3.1 zeeman1

The first data set

- > data(zeeman1)
- > nrow(zeeman1)

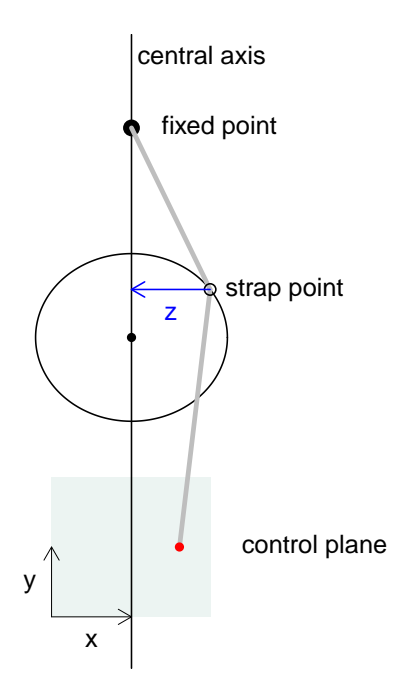

<span id="page-2-0"></span>Figure 2: Catastrophe machine used for the data set zeeman1 (left). Schematic Zeeman machine and the variables available in the data frames (right).

[1] 150

```
x y z
1 - 7 2 -2.02 -6 2 -1.83 -5 2 -1.8
4 -4 2 -1.3
5 -3 2 -0.86 - 2 2 - 0.5
```
> head(zeeman1)

consists of 150 observations from experiments with the machine.

The columns of zeeman1 respectively contain the value on the asymmetry axis which is orthogonal to the central axis  $(x)$ , the value of the bifurcation variable which is paralel to the central axis (y), and state variable, the shortest distance from the wheel strap point to the central axis. Figure [2](#page-2-0) displays these coordinates.

While thus the asymmetry and bifurcation variables are known, namely x and y respectively, we fit the model where each parameter is regressed on both of the control variables:

```
> fit1.1 = cusp(y^z, alpha^x + y, beta^x + y, zeeman1)> summary(fit1.1)
Call:
cusp(formula = y \tilde{z}, alpha = alpha \tilde{z} x + y, beta = beta \tilde{z} x +
   y, data = zeeman1)
Deviance Residuals:
    Min 1Q Median 3Q Max
-2.26705 -0.11605 -0.01376 0.10961 2.04443
Coefficients:
             Estimate Std. Error z value Pr(>|z|)
a[(Intercept)] 0.21470 0.25516 0.841 0.40011
a[x] 1.15341 0.15558 7.414 1.23e-13 ***
a[y] -0.16460 0.11996 -1.372 0.17002
b[(Intercept)] 1.04763 0.37401 2.801 0.00509 **
b[x] 0.02851 0.14058 0.203 0.83927
b[y] -1.48202 0.13634 -10.870 < 2e-16 ***
w[(Intercept)] -0.02387 0.13178 -0.181 0.85625
w[z] 0.90316 0.02723 33.168 < 2e-16 ***
---
```

```
Signif. codes: 0 '***' 0.001 '**' 0.01 '*' 0.05 '.' 0.1 ' ' 1
 Null deviance: 539.492 on 149 degrees of freedom
Linear deviance: 85.233 on 146 degrees of freedom
Logist deviance: NA on NA degrees of freedom
Delay deviance: 24.228 on 142 degrees of freedom
            R.Squared logLik npar AIC AICc BIC
Linear model 0.8711298 -170.44770 4 348.8954 349.1713 360.9379
Cusp model 0.9554786 76.23194 8 -136.4639 -135.4426 -112.3788
---
Note: R.Squared for cusp model is Cobb's pseudo-R^2. This value
     can become negative.
       Chi-square test of linear vs. cusp model
X-squared = 493.4, df = 4, p-value = 0
```
The summary table indicates that the regression coefficients  $a[(Intercept)], a[y], b[x],$ and  $\mathbf{w}$ [(Intercept)] are non-significant suggesting that they are not required in the model. We therefore fit the model again, leaving these regressors out of the model:

```
> fit1.2 = cusp(y<sup>z-1</sup>, alpha<sup>x-1</sup>, beta\tilde{y}, zeeman1)
> summary(fit1.2) # compare with logistic fit as well
Call:
cusp(formula = y z - 1, alpha = alpha x - 1, beta = beta xy, data = zeeman1)
Deviance Residuals:
    Min 1Q Median 3Q Max
-2.15809 -0.04248 0.04943 0.16451 2.11321
Coefficients:
             Estimate Std. Error z value Pr(>|z|)
a[x] 1.15341 0.15540 7.422 1.15e-13 ***
b[(Intercept)] 0.96994 0.37551 2.583 0.00979 **
b[y] -1.47496 0.13656 -10.801 < 2e-16 ***
w[z] 0.89487 0.02723 32.862 < 2e-16 ***
```
Number of optimization iterations: 72

```
Signif. codes: 0 '***' 0.001 '**' 0.01 '*' 0.05 '.' 0.1 ' ' 1
 Null deviance: 529.634 on 149 degrees of freedom
Linear deviance: 85.233 on 146 degrees of freedom
Logist deviance: NA on NA degrees of freedom
Delay deviance: 23.365 on 146 degrees of freedom
            R.Squared logLik npar AIC AICc BIC
Linear model 0.8716421 -170.4477 4 348.8954 349.1713 360.9379
Cusp model 0.9568910 70.7295 4 -133.4590 -133.1831 -121.4165
---
Note: R.Squared for cusp model is Cobb's pseudo-R^2. This value
     can become negative.
       Chi-square test of linear vs. cusp model
X-squared = 482.4, df = 0, p-value = 0
Number of optimization iterations: 18
```
---

Now all the regression coefficients 'are significant'. If we turn attention to the information criteria however, we see that the AIC for the first model (-136.464) is smaller than the AIC for the second model (-133.459). The BIC on the other hand, is larger for the first model (-112.379) compared to the second model (-133.459). Because in the first model especially the intercept for that state model equation is quite small  $(\nu[(\text{Intercept})] =$ -0.0239), we relax the second model a bit by allowing for intercept in model equation for  $\alpha$  to see if the AIC is smaller

```
> fit1.3 = cusp(y^2z-1, alphax, betay, zeeman1)
> (sf1.3 <- summary(fit1.3, logist=TRUE))
Call:
cusp(formula = y z - 1, alpha = alpha x, beta = beta x,
   data = zeeman1)
Deviance Residuals:
    Min 1Q Median 3Q Max
-2.21248 -0.10346 0.00771 0.12443 2.07045
Coefficients:
```

```
6
```
Estimate Std. Error z value  $Pr(>|z|)$ a[(Intercept)] 0.45555 0.17266 2.638 0.00833 \*\* a[x] 1.15341 0.15471 7.455 8.98e-14 \*\*\* b[(Intercept)] 0.99190 0.37313 2.658 0.00785 \*\*  $b[y]$  -1.47891 0.13597 -10.877 < 2e-16 \*\*\* w[z] 0.89766 0.02711 33.114 < 2e-16 \*\*\* --- Signif. codes: 0 '\*\*\*' 0.001 '\*\*' 0.01 '\*' 0.05 '.' 0.1 ' ' 1 Null deviance: 532.944 on 149 degrees of freedom Linear deviance: 85.233 on 146 degrees of freedom Logist deviance: 17.061 on 146 degrees of freedom Delay deviance: 24.683 on 145 degrees of freedom R.Squared logLik npar AIC AICc BIC Linear model 0.8716421 -170.44770 4 348.8954 349.1713 360.9379 Logist model 0.9742049 -49.80112 4 107.6022 107.8781 119.6448 Cusp model 0.9540613 74.72029 5-139.4406-139.0239-124.3874 --- Note: R.Squared for cusp model is Cobb's pseudo-R^2. This value can become negative. Chi-square test of linear vs. cusp model  $X$ -squared = 490.3, df = 1, p-value = 0 Number of optimization iterations: 31

The AIC, AICc and BIC are now all smaller than both the first and the second model, and all intercept coefficients 'are significant'.

In the call to summary, this time we have set the optional parameter logist to TRUE, so that also the logistic model is fitted for a more critical test of the cusp model (see the main vignette and help(cusp.logist) for details). The information criteria all indicate that the cusp model is to be preferred over the logistic model, even though the  $pseudo-R^2$  is larger for the logistic model (0.9742) than for the cusp model (0.9541). (See for a discussion of the *pseudo-R*<sup>2</sup> the main vignette.)

Figure [3](#page-7-0) displays a diagnostic plot of the last model that was generated with

> plot(fit1.3)

# > plot(fit1.3)

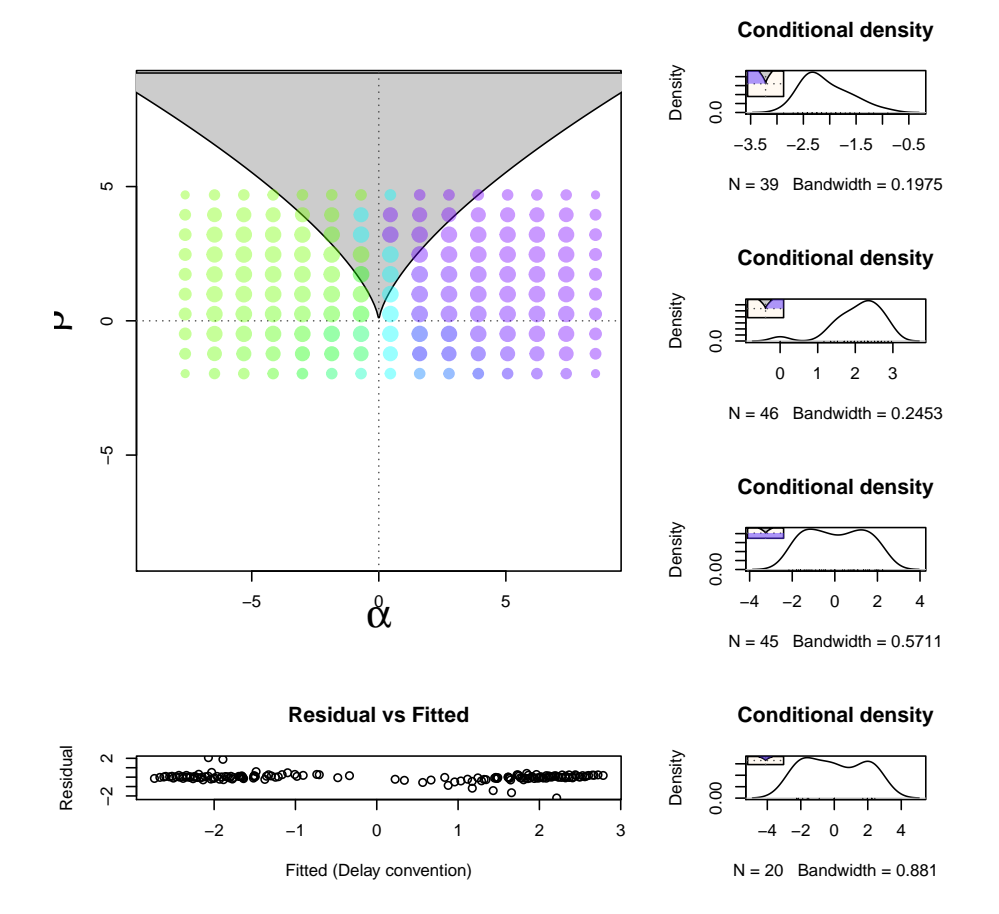

<span id="page-7-0"></span>Figure 3: Diagnostic plot for the second model fitted to zeeman1.

### 3.2 zeeman2

We fit the same models as in the previous case

> data(zeeman2)  $> fit2.1 = cusp(y^z, alpha^x + y, beta^x + y, zeeman2)$ > summary(fit2.1) Call: cusp(formula =  $y$   $\tilde{z}$ , alpha = alpha  $\tilde{z}$  x +  $y$ , beta = beta  $\tilde{z}$  x + y, data = zeeman2) Deviance Residuals: Min 1Q Median 3Q Max  $-1.589e+00 -1.839e-01 -3.087e-06$  1.839e-01 1.589e+00 Coefficients: Estimate Std. Error z value Pr(>|z|) a[(Intercept)] -1.330e-04 2.084e-01 -0.001 0.99949 a[x] 7.892e-01 9.925e-02 7.952 1.84e-15 \*\*\* a[y] 1.423e-05 4.994e-02 0.000 0.99977 b[(Intercept)] 3.891e+00 2.864e-01 13.588 < 2e-16 \*\*\* b[x] 1.165e-05 4.585e-02 0.000 0.99980 b[y] 1.007e-01 3.448e-02 2.921 0.00349 \*\* w[(Intercept)] 8.913e-06 4.799e-02 0.000 0.99985 w[z] 7.789e-01 1.791e-02 43.495 < 2e-16 \*\*\* --- Signif. codes: 0 '\*\*\*' 0.001 '\*\*' 0.01 '\*' 0.05 '.' 0.1 ' ' 1 Null deviance: 1100.117 on 197 degrees of freedom Linear deviance: 426.846 on 194 degrees of freedom Logist deviance: MA on NA degrees of freedom Delay deviance: 25.421 on 190 degrees of freedom R.Squared logLik npar AIC AICc BIC Linear model 0.7645990 -356.9972 4 721.9944 722.2016 735.1475 Cusp model 0.9770089 121.4310 8 -226.8621 -226.1002 -200.5559 --- Note: R.Squared for cusp model is Cobb's pseudo-R^2. This value can become negative.

9

Chi-square test of linear vs. cusp model

 $X$ -squared = 956.9, df = 4, p-value = 0

Number of optimization iterations: 94

Again, the intercept coefficients  $\alpha$  [(Intercept)] and  $\psi$  [(Intercept)]) are non-significant, as are  $a[y]$  and  $b[x]$ . We leave these coefficients out of the model in the followup fit

```
> fit2.2 = cusp(y<sup>z-1</sup>, alpha<sup>x-1</sup>, beta\tilde{y}, zeeman2)
> summary(fit2.2)
Call:
cusp(formula = y z - 1, alpha = alpha x - 1, beta = beta xy, data = zeeman2)
Deviance Residuals:
      Min 1Q Median 3Q Max
-1.589e+00 -1.839e-01 3.331e-15 1.839e-01 1.589e+00
Coefficients:
             Estimate Std. Error z value Pr(>|z|)
a[x] 0.78913 0.09924 7.952 1.84e-15 ***
b[(Intercept)] 3.89115 0.28636 13.588 < 2e-16 ***
b[y] 0.10071 0.03448 2.921 0.00349 **
w[z] 0.77891 0.01791 43.495 < 2e-16 ***
---
Signif. codes: 0 '***' 0.001 '**' 0.01 '*' 0.05 '.' 0.1 ' ' 1
 Null deviance: 1100.104 on 197 degrees of freedom
Linear deviance: 426.846 on 194 degrees of freedom
Logist deviance: NA on NA degrees of freedom
Delay deviance: 25.421 on 194 degrees of freedom
           R.Squared logLik npar AIC AICc BIC
Linear model 0.7645990 -356.9972 4 721.9944 722.2016 735.1475
Cusp model  0.9770089  121.4310  4 -234.8621 -234.6548 -221.7090
---
Note: R.Squared for cusp model is Cobb's pseudo-R^2. This value
     can become negative.
```
Chi-square test of linear vs. cusp model

 $X$ -squared = 956.9, df = 0, p-value = 0

```
Number of optimization iterations: 34
```
The AIC of this reduced model (-234.8621) is indeed smaller than the AIC of the previous model (-226.8621). If for comparison with the model selected for zeeman1 we include a[(Intercept)] again, this barely reduces the negative log-likelihood, while increasing the AIC. More importantly this coefficient is estimated to be zero.

```
> fit2.3 = cusp(y^z-1, alpha^x, beta^y, zeeman2)> fit2.3
Call: cusp(formula = y z - 1, alpha = alpha x, beta = beta x y, data = zeeman2)
Coefficients:
a[(Intercept)] a[x] b[(Intercept)] b[y] w[z]1.096e-15 7.891e-01 3.891e+00 1.007e-01 7.789e-01
Degrees of Freedom: 197 Total (i.e. Null); 193 Residual
Null Deviance: 1100
Delay Deviance: 25.42 AIC: -232.9
3.3 zeeman3
We do the same analysis for zeeman3.
> data(zeeman3)
> fit3.1 <- cusp(y^z, alpha^x + y, beta^x + y, zeeman3)> summary(fit3.1)
Call:
cusp(formula = y \tilde{z}, alpha = alpha \tilde{z} x + y, beta = beta \tilde{z} x +
   y, data = zeeman3)
Deviance Residuals:
    Min 1Q Median 3Q Max
-1.28904 -0.14995 0.03348 0.17721 2.44220
Coefficients:
               Estimate Std. Error z value Pr(>|z|)
```
a[(Intercept)] -0.0540490 0.0033964 -15.914 <2e-16 \*\*\* a[x] 0.2437644 0.0006382 381.935 <2e-16 \*\*\* a[y] -0.0185760 0.0008130 -22.848 <2e-16 \*\*\* b[(Intercept)] 4.8832846 0.0034005 1436.034 <2e-16 \*\*\* b[x] -0.0454644 0.0006383 -71.223 <2e-16 \*\*\* b[y] -0.6766923 0.0008136 -831.715 <2e-16 \*\*\* w[(Intercept)] -0.0564834 0.0219623 -2.572 0.0101 \* w[z] 0.4664489 0.0044566 104.666 <2e-16 \*\*\* --- Signif. codes:  $0$  '\*\*\*' 0.001 '\*\*' 0.01 '\*' 0.05 '.' 0.1 ' ' 1 Null deviance: 987.386 on 281 degrees of freedom Linear deviance: 2016.486 on 278 degrees of freedom Logist deviance: MA on NA degrees of freedom Delay deviance: 55.197 on 274 degrees of freedom R.Squared logLik npar AIC AICc BIC Linear model 0.5556587 -677.51652 4 1363.03304 1363.17744 1377.6007 Cusp model 0.9451417 -34.08026 8 84.16052 84.68799 113.2958 --- Note: R.Squared for cusp model is Cobb's pseudo-R^2. This value can become negative. Chi-square test of linear vs. cusp model  $X$ -squared = 1287, df = 4, p-value = 0 Number of optimization iterations: 114

This time all regression coefficients are significant. We still compare with the simplified model used in the other cases to see if the AIC, AICc and BIC might be lower still

```
> fit3.2 <- cusp(y^z-1, alpha^x-1, beta^y, zeeman3)> summary(fit3.2)
Call:
cusp(formula = y \tilde{z} - 1, alpha = alpha \tilde{z} x - 1, beta = beta \tilde{z}y, data = zeeman3)
Deviance Residuals:
     Min 1Q Median 3Q Max
```
-2.496125 -0.182561 -0.005285 0.158835 1.054552 Coefficients: Estimate Std. Error z value Pr(>|z|) a[x] 0.24273 0.02918 8.317 <2e-16 \*\*\* b[(Intercept)] 4.87001 0.25664 18.976 <2e-16 \*\*\*  $b[y]$  -0.68031 0.04054 -16.781 <2e-16 \*\*\* w[z] 0.46586 0.01051 44.334 <2e-16 \*\*\* --- Signif. codes: 0 '\*\*\*' 0.001 '\*\*' 0.01 '\*' 0.05 '.' 0.1 ' ' 1 Null deviance: 984.900 on 281 degrees of freedom Linear deviance: 2016.486 on 278 degrees of freedom Logist deviance: NA on NA degrees of freedom Delay deviance: 56.263 on 278 degrees of freedom R.Squared logLik npar AIC AICc BIC Linear model 0.5563031 -677.51652 4 1363.03304 1363.17744 1377.60067 Cusp model 0.9445425 -36.21439 4 80.42879 80.57319 94.99642 --- Note: R.Squared for cusp model is Cobb's pseudo-R^2. This value can become negative. Chi-square test of linear vs. cusp model  $X$ -squared = 1283, df = 0, p-value = 0 Number of optimization iterations: 25

Compared to the previous fit, this model indeed yields a lower AIC, AICc, and BIC and hence is preferred according to the information criteria.

## 4 Simulation

Sometimes it's useful to be able to simulate data from a model. Two cases are discussed here.

#### 4.1 Generating data in accordance with Cobb's cusp SDE

To obtain observations in accordance with Cobb's stochastic cusp catastrophe model in equation [\(2\)](#page-1-0), the function rousp can be used. If for all the observations  $\alpha$  and  $\beta$  are equal, this is simply done with the statement. Figure [4](#page-14-0) displays a histogram.

```
> set.seed(423)
> alpha = 0.25> beta = 2> n = 1000> y = r \cos p(n, alpha, beta)> hist(y,80,freq=FALSE)
> curve(dcusp(x, 0.25, 2), min(y)-1, max(y)+1, add=TRUE, col=2)
```
The parameters  $\alpha$  and  $\beta$  can simply be estimated with the statement

```
> cusp(y^{\sim}y-1, alpha^{\sim}1, beta^{\sim}1)
```

```
Call: cusp(formula = y \tilde{y} - 1, alpha = alpha \tilde{y} 1, beta = beta \tilde{y} 1)
Coefficients:
a[(Intercept)] b[(Intercept)] w[y]
       0.1916 2.0654 1.0081
Degrees of Freedom: 999 Total (i.e. Null); 997 Residual
Null Deviance: 1641
Delay Deviance: 361.2 AIC: 2278
```
If the  $\alpha$ 's and  $\beta$ 's are different, e.g., depending on predictive variables, they can be generated for example with the statements

```
> set.seed(423)
> x1 = runif(150)> x2 = runif(150)> a = c(-2, 4)> b = c(-1, 4)> alpha = a[1] + a[2]*x1
> \text{beta} = b[1] + b[2]*x2> z = Vectorize(rcusp)(1, alpha, beta)
> data <- data.frame(x1, x2, z)
```
Estimating the coefficients in a and b can then be carried out with, e.g.,

```
> fit <- cusp(y \text{ z}, a]pha x1+x2, beta x1+x2, data)
```
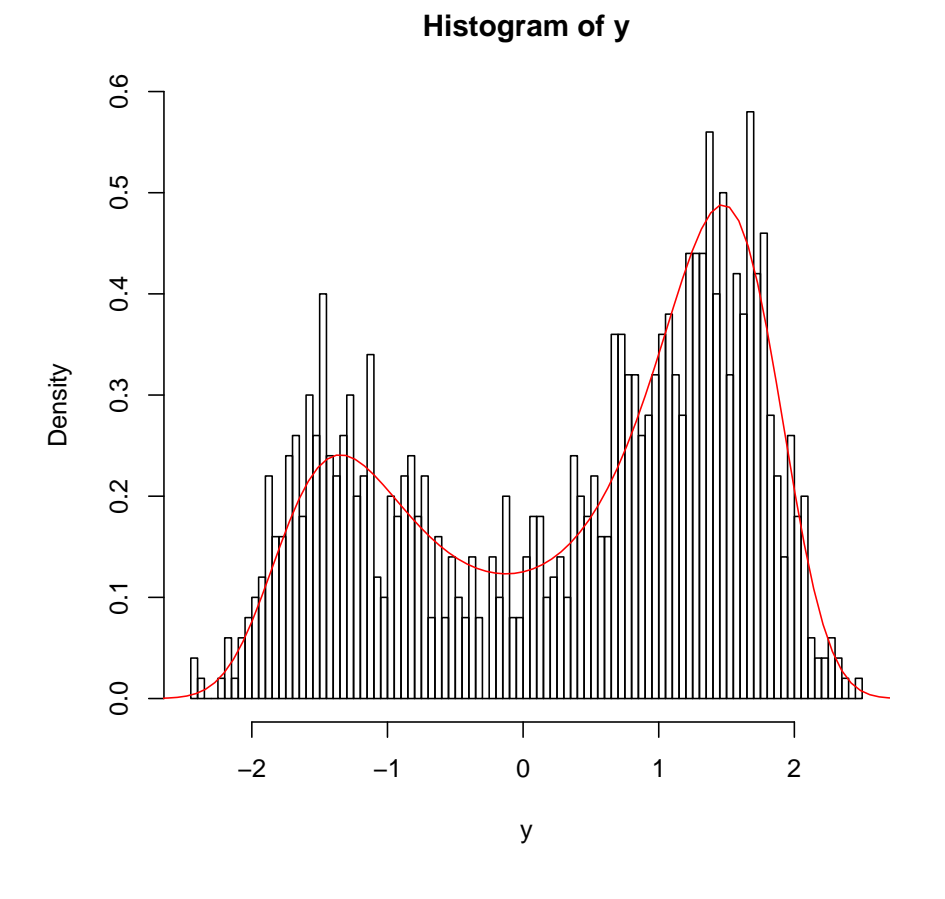

<span id="page-14-0"></span>Figure 4: Histogram of 1000 observations from Cobb's stochastic cusp catastrophe SDE (as opposed to the deterministic cusp catastrophe) with for each observation  $\alpha = 0.25$  and  $\beta = 2.$ 

#### 4.2 Generating data in accordance with the measurement error model

We can generate data in accordance with the measurement error model in equation [\(1\)](#page-1-1) as follows

```
> set.seed(423)
> g = expand.grid(seq(-3, 3, len=15), seq(-3, 3, len=15))> a = g[,1]; b = g[,2]; i dx = chind(sample(c(1,3), length(a), TRUE), seq(along=a));> s = Vectorize(cusp.extrema)(a,b)[idx]
> y = s + rnorm(length(s), . . 3)
```
Here g is a grid of points on the control surface, and cusp.extrema is used to compute the roots of the cusp equilibrium equation

$$
\alpha + \beta y^2 - y^3 = 0.
$$

The vector of states s is then constructed by sampling from the smallest and largest roots. The observations y are then created in accordance with the measurement error model.

It instructive to see a 3D plot of the generated data points generated in this way

```
> if(require(plot3D)){
+ scatter3D(a, b, y, theta=200, phi=10, zlim=c(-4,4));
+ # you can try require(rgl); rgl.points(a, b, y) instead
+ }
```
Note that this measurement model is not cusp SDE model of Cobb as described in the paper (the main vignette that comes with the cusp package). Even so, the maximum likelihood method of Cobb, does fit this surface quite well:

```
> fit <- cusp(y^{\sim}y, alpha^{\sim}a, beta^{\sim}b)> summary(fit)
Call:
cusp(formula = y \tilde{y}, alpha = alpha \tilde{y} a, beta = beta \tilde{y} b)
Deviance Residuals:
    Min 1Q Median 3Q Max
-0.81307 -0.20738 0.02675 0.24115 1.05391
Coefficients:
               Estimate Std. Error z value Pr(>|z|)
a[(Intercept)] -0.010426 0.147637 -0.071 0.944
a[a] 1.384265 0.162343 8.527 <2e-16 ***
b[(Intercept)] 0.296099 0.365037 0.811 0.417
```
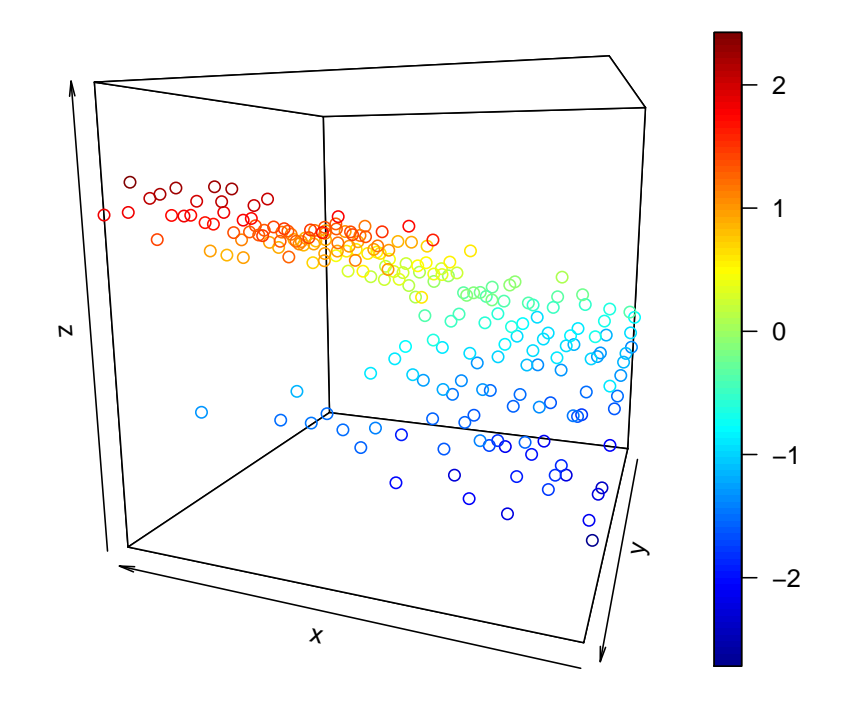

Figure 5: 3D scatter plot of cusp equilibrium surface with measurement error  $\,$ 

b[b] 1.322078 0.095412 13.857 <2e-16 \*\*\* w[(Intercept)] 0.004184 0.036282 0.115 0.908 w[y] 1.131029 0.034713 32.583 <2e-16 \*\*\* --- Signif. codes: 0 '\*\*\*' 0.001 '\*\*' 0.01 '\*' 0.05 '.' 0.1 ' ' 1

Null deviance: 480.922 on 224 degrees of freedom Linear deviance: 127.009 on 221 degrees of freedom Logist deviance: NA on NA degrees of freedom Delay deviance: 26.036 on 219 degrees of freedom

R.Squared logLik npar AIC AICc BIC Linear model 0.6621645 -254.92849 4 517.8570 518.0388 531.5214 Cusp model 0.9462034 -62.04378 6 136.0876 136.4729 156.5842  $---$ Note: R.Squared for cusp model is Cobb's pseudo-R^2. This value can become negative.

Chi-square test of linear vs. cusp model

 $X$ -squared = 385.8, df = 2, p-value = 0

Number of optimization iterations: 43